## **NAF - Control Functions - Overview**

This section describes the Control Functions of the NATSPOOL menu:

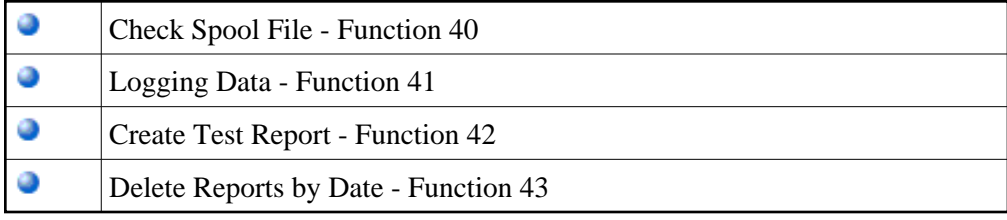